## **MCPS Student Accounts and Access - Getting Started**

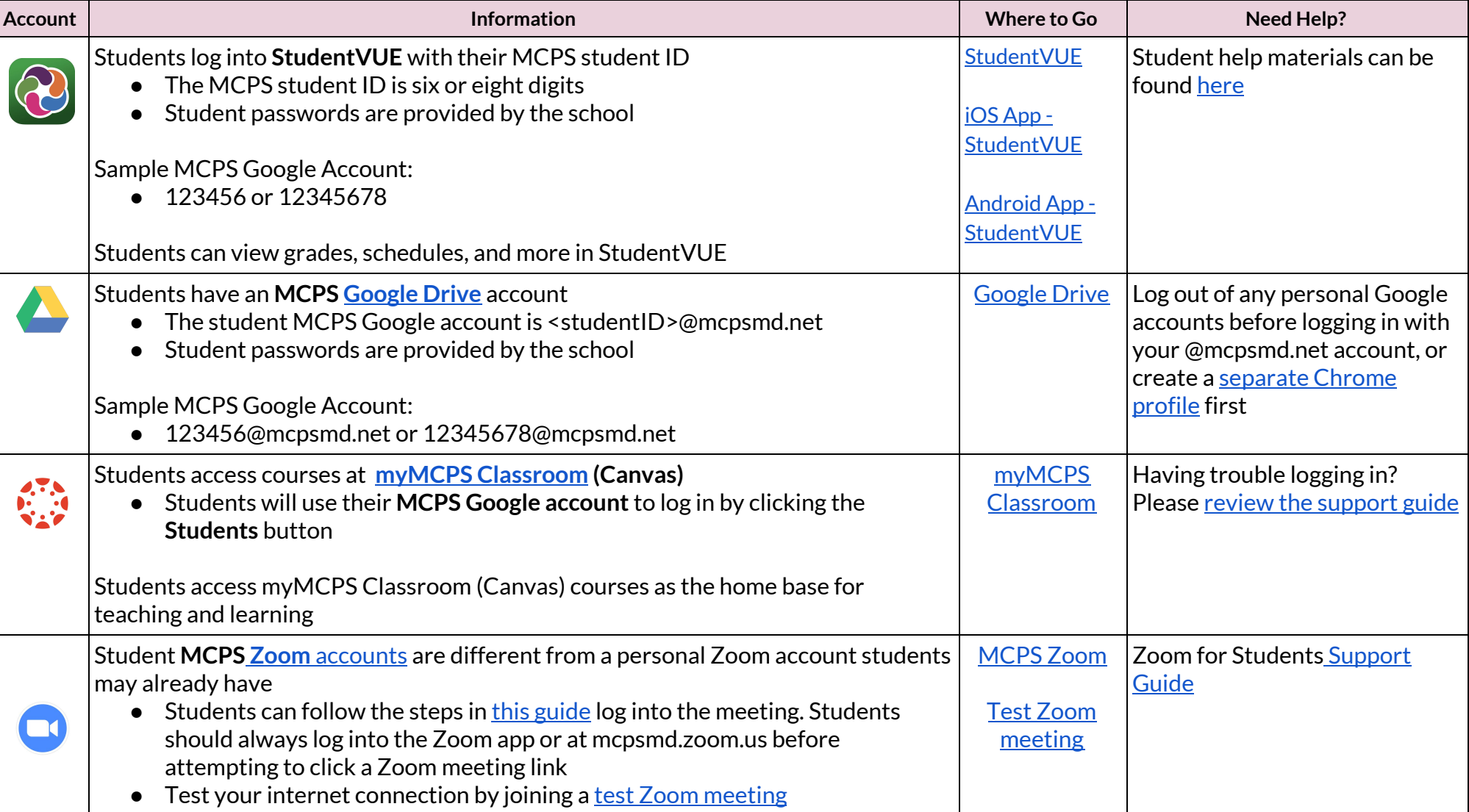